## **SIEMENS GEX3502-7CN01-1CA0**

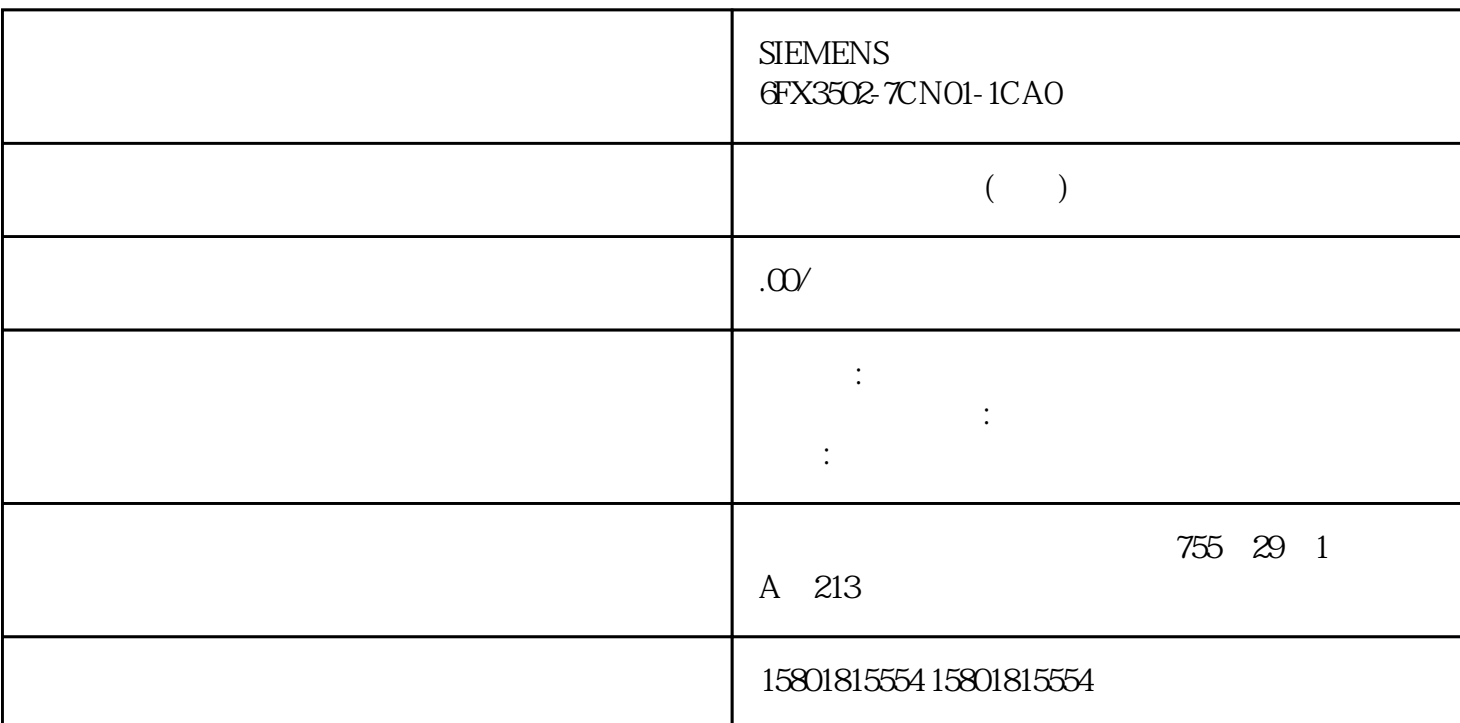

S7-300/400 CP S7-1500  $-$  S71500  $57300/400$   $57-300/400$  $\frac{1}{4}$  ,  $\frac{1500}{8}$  $\frac{a}{a}$ ,  $\frac{b}{b}$ ,  $\frac{c}{c}$  ( $\frac{c}{c}$ ) ( $\frac{c}{c}$ )  $\degree$  (  $\frac{66}{3}$  2) S7-1500 ET 200S 1SI  $\degree$  ET 200SP CM PtP" Modbus (RTU) USS **HET 200SP CM PtP**" LAD/FBD  $(S7-1500)$  --- $(SAVE)$  RLO BR  $S7-1500$ " ---(SAVE)"  $\qquad$  "RLO" " $---(RET)$ "  $" ---(SAVE)"$ RLO PLC DB --(RET)  $--(CALL)$  S7-1500  $S7-1500$  $S\!R$ LAD FBD STL LAD FBD STL 中设置的寄存器数据。但在下游 STL  $R$  $\degree$  (undefined) ( $107$ )  $LAD/FBD$  (S7-1500)  $DB$  DB DB

S7-1500 LAD/FBD

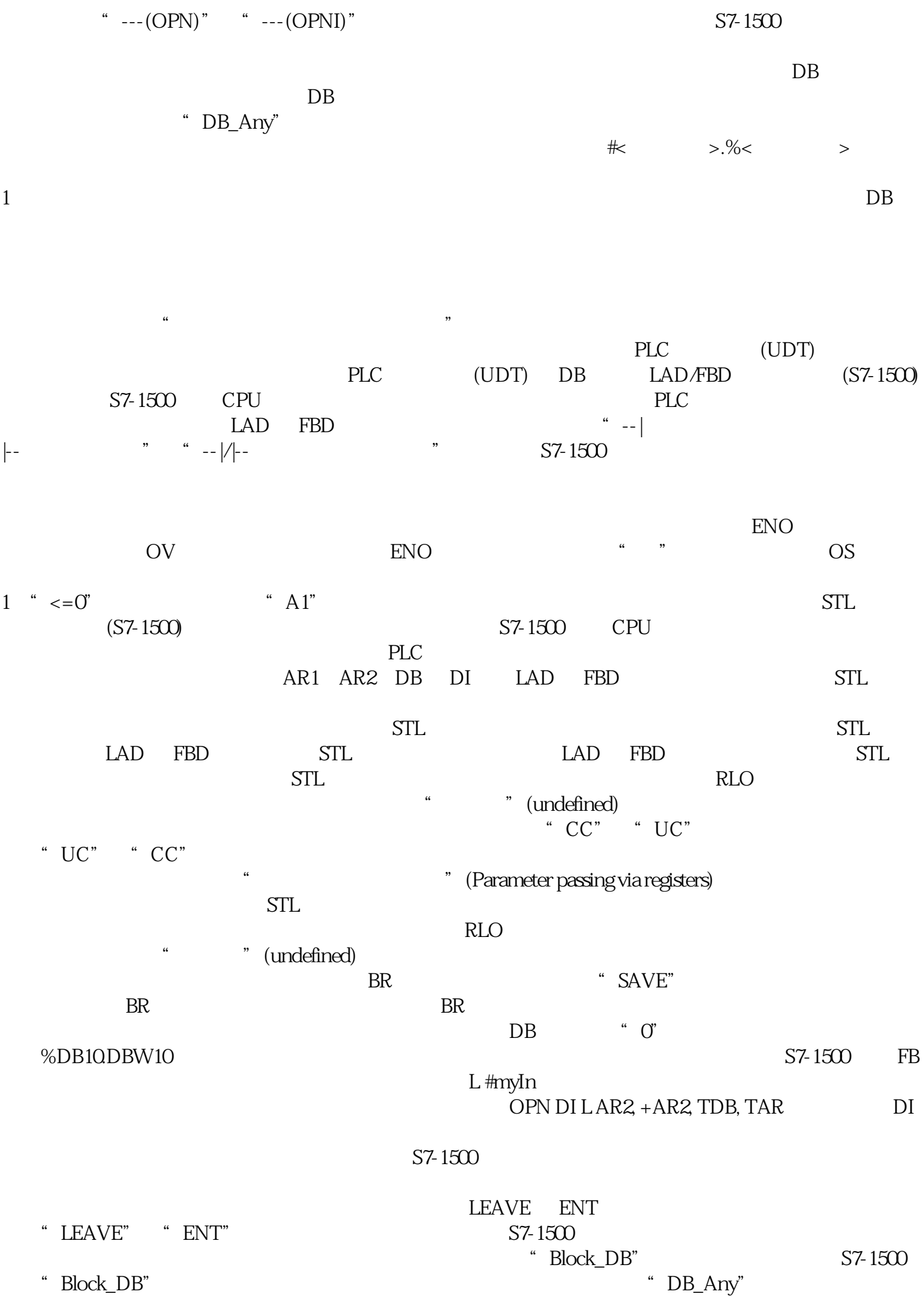

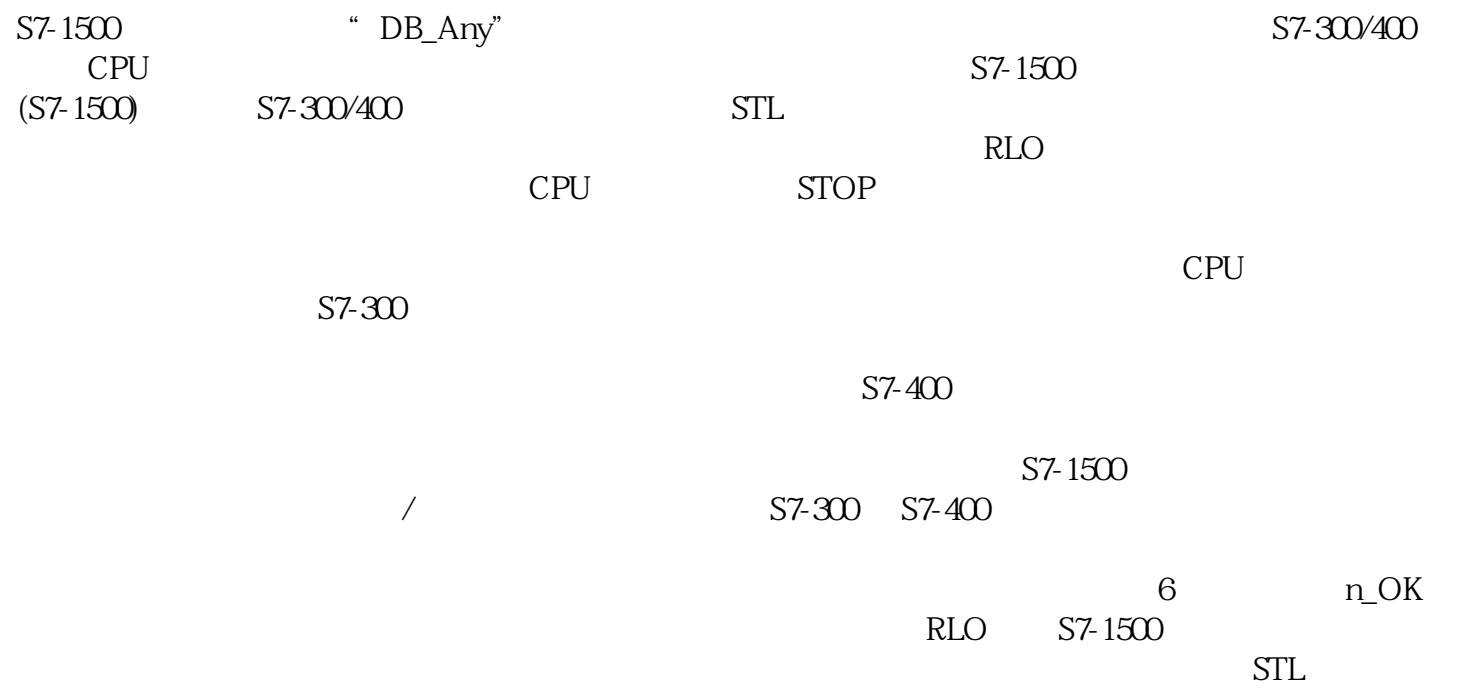

 $\overline{\phantom{a}}$ 

 $\,$  ,  $\,$